## **Useful UNIX Commands**

Some useful UNIX commands can be found below. The commands and options that you actually type are labelled as cat, ls, etc. Parts of the command that are italic indicate where user defined arguements should go (e.g., cat file)

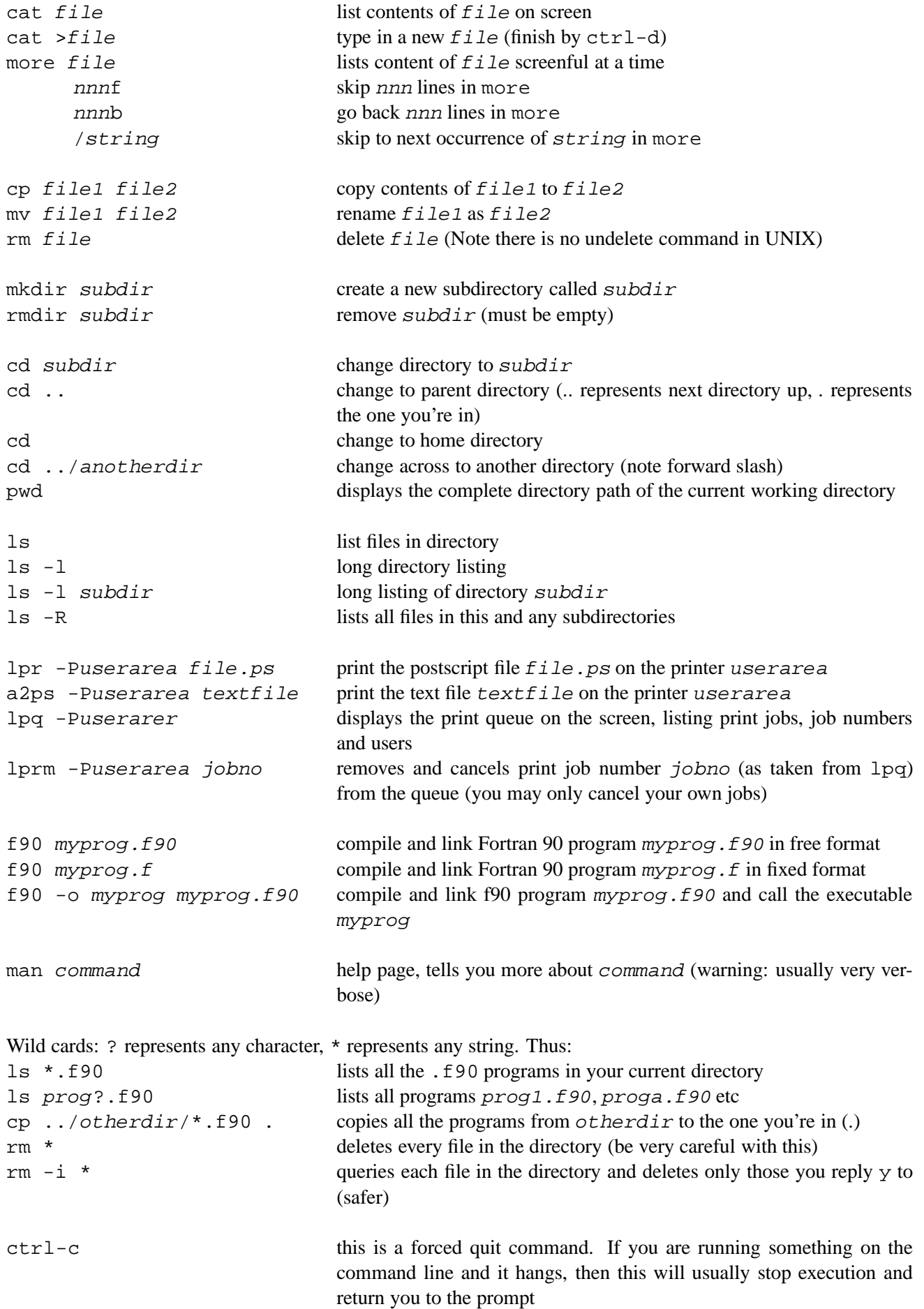

See Computing document H1 (*http://www.inf.aber.ac.uk/publications/documentation/h1.asp*) for further information.